## Esercizi sulla memoria

## **Esercizio**

- Consideriamo la seguente tabella delle pagine in cui che tutte le numerazioni comincino da 0.
- Assumiamo che la dimensione delle pagine sia 1024 byte
- A quale indirizzo fisico corrispondono i seguenti indirizzi virtuali?
	- a) 1052
	- b) 2221
	- c) 5499

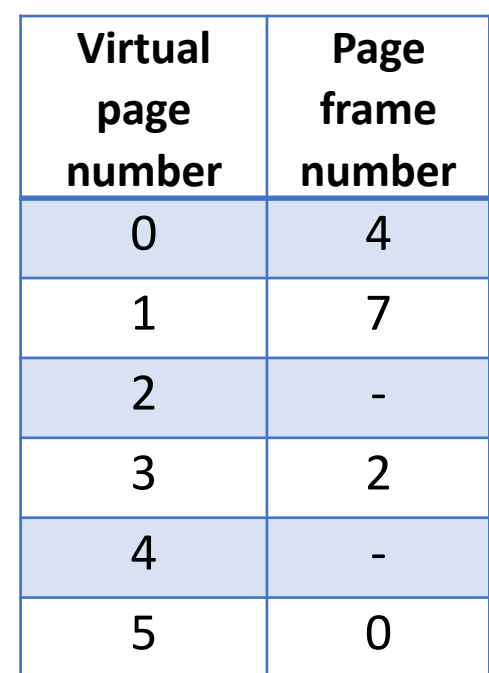

## **Esercizio**

- Consideriamo la seguente sequenza di riferimenti alle pagine: 7, 0, 1, 2, 3, 0, 3, 4, 2, 3, 0, 3, 2.
- Mostrare come fatto nelle slide della *Gestione della memoria* l'allocazione di frame specificando il numero di page fault (contando i fault da quando tutti i frame sono stati inizializzati) per i quattro algoritmi di sostituzione Opt, LRU, FIFO, clock

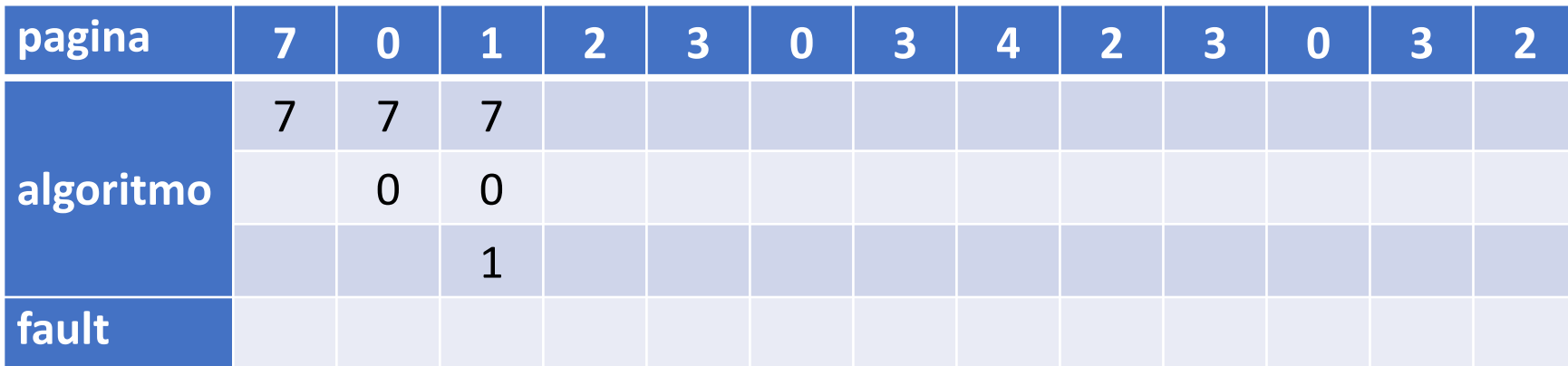